## Package 'tern.gee'

June 12, 2024

<span id="page-0-0"></span>Type Package

Title Tables and Graphs for Generalized Estimating Equations (GEE) Model Fits

Version 0.1.4

Date 2024-06-11

Description Generalized estimating equations (GEE) are a popular choice for analyzing longitudinal binary outcomes. This package provides an interface for fitting GEE, currently for logistic regression, within the 'tern' <<https://cran.r-project.org/package=tern>> framework (Zhu, Sabanés Bové et al., 2023) and tabulate results easily using 'rtables' <<https://cran.r-project.org/package=rtables>> (Becker, Waddell et al., 2023). It builds on 'geepack' [<doi:10.18637/jss.v015.i02>](https://doi.org/10.18637/jss.v015.i02) (Højsgaard, Halekoh and Yan, 2006) for the actual GEE model fitting.

License Apache License 2.0

URL <https://insightsengineering.github.io/tern.gee/>,

<https://github.com/insightsengineering/tern.gee/>

BugReports <https://github.com/insightsengineering/tern.gee/issues>

**Depends** R ( $>= 4.0$ ), tern ( $>= 0.9.4$ )

**Imports** checkmate, emmeans  $(>= 1.4.5)$ , formatters  $(>= 0.5.6)$ , geeasy, geepack, nlme, rtables  $(>= 0.6.7)$ , stats

**Suggests** dplyr, knitr, rmarkdown, test that  $(>= 3.1)$ , vdiffr  $(>= 1.1)$ 1.0.0), with  $(>= 2.0.0)$ 

VignetteBuilder knitr

Config/testthat/edition 3

Encoding UTF-8

Language en-US

LazyData true

RoxygenNote 7.3.1

NeedsCompilation no

<span id="page-1-0"></span>Author Daniel Sabanés Bové [aut], Joe Zhu [aut, cre], Emily de la Rua [aut], F. Hoffmann-La Roche AG [cph, fnd]

Maintainer Joe Zhu <joe.zhu@roche.com>

Repository CRAN

Date/Publication 2024-06-12 07:30:02 UTC

## **Contents**

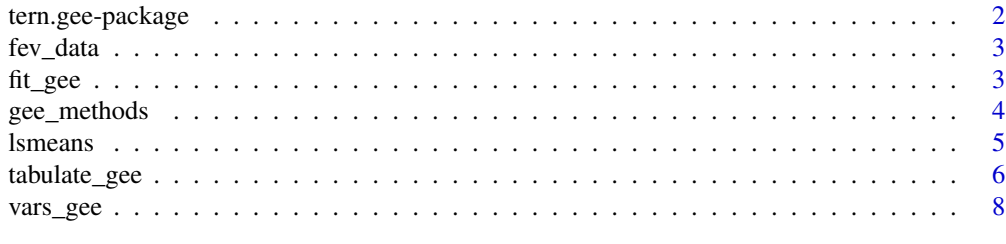

#### $\blacksquare$

tern.gee-package tern.gee *Package*

## Description

Create tables and graphs for GEE model fits.

## Author(s)

Maintainer: Joe Zhu <joe.zhu@roche.com>

Authors:

- Daniel Sabanés Bové <daniel@rconis.com>
- Emily de la Rua <emily.de\_la\_rua@contractors.roche.com>

Other contributors:

• F. Hoffmann-La Roche AG [copyright holder, funder]

## See Also

Useful links:

- <https://insightsengineering.github.io/tern.gee/>
- <https://github.com/insightsengineering/tern.gee/>
- Report bugs at <https://github.com/insightsengineering/tern.gee/issues>

<span id="page-2-0"></span>

## Description

Measurements of FEV1 (forced expired volume in one second) is a measure of how quickly the lungs can be emptied. Low levels of FEV1 may indicate chronic obstructive pulmonary disease (COPD).

## Usage

fev\_data

## Format

A tibble with 800 rows and 7 variables:

- USUBJID: unique subject identifier.
- AVISIT: visit number.
- ARMCD: treatment, TRT or PBO.
- RACE: 3-category race.
- SEX: sex.
- FEV1\_BL: FEV1 at baseline (%).
- FEV1: FEV1 at study visits.

<span id="page-2-1"></span>fit\_gee *Fit a GEE Model*

## Description

Fit a GEE Model

## Usage

```
fit_gee(
  vars = vars\_gee(),
  data,
  regression = c("logistic"),
 cor_struct = c("unstructured", "toeplitz", "compound symmetry", "auto-regressive")
\mathcal{L}
```
#### **Arguments**

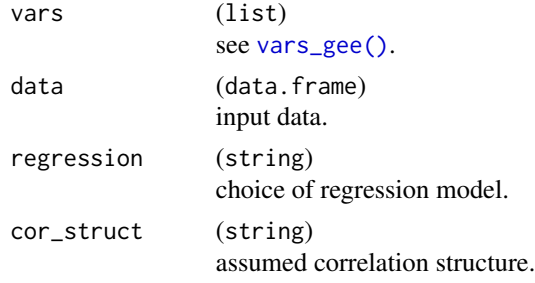

## Details

The correlation structure can be:

- unstructured: No constraints are placed on the correlations.
- toeplitz: Assumes a banded correlation structure, i.e. the correlation between two time points depends on the distance between the time indices.
- compound symmetry: Constant correlation between all time points.
- auto-regressive: Auto-regressive order 1 correlation matrix.

## Value

Object of class tern\_gee as well as specific to the kind of regression which was used.

#### Examples

```
df <- fev_data
df$AVAL <- as.integer(fev_data$FEV1 > 30)
fit_gee(vars = vars_gee(arm = "ARMCD"), data = df)
fit_gee(vars = vars_gee(arm = "ARMCD"), data = df, cor_struct = "compound symmetry")
```
gee\_methods *Methods for GEE Models*

#### Description

Additional methods which can simplify working with the GEE result object.

## Usage

```
## S3 method for class 'tern_gee'
VarCorr(x, sigma = 1, ...)## S3 method for class 'tern_gee'
QIC(object, ...)
```
<span id="page-3-0"></span>

#### <span id="page-4-0"></span>lsmeans 5

#### Arguments

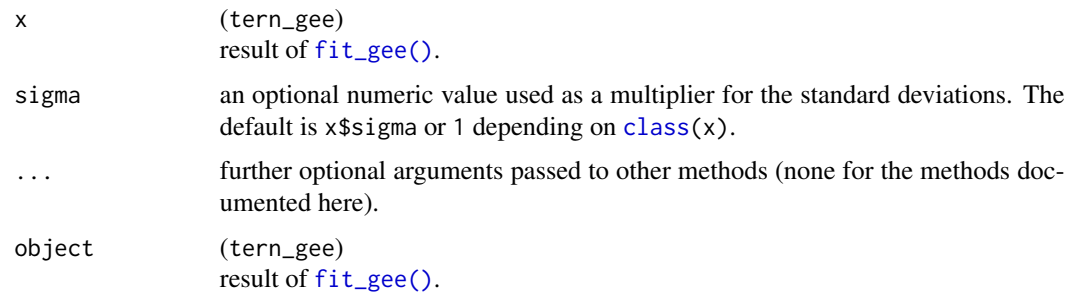

## Value

VarCorr() returns the estimated covariance matrix, and QIC() returns the QIC value.

<span id="page-4-1"></span>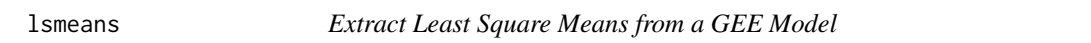

## Description

Extract Least Square Means from a GEE Model

## Usage

```
lsmeans(object, conf_level = 0.95, weights = "proportional", ...)
## S3 method for class 'tern_gee_logistic'
lsmeans(object, conf_level = 0.95, weights = "proportional", ...)
```
## Arguments

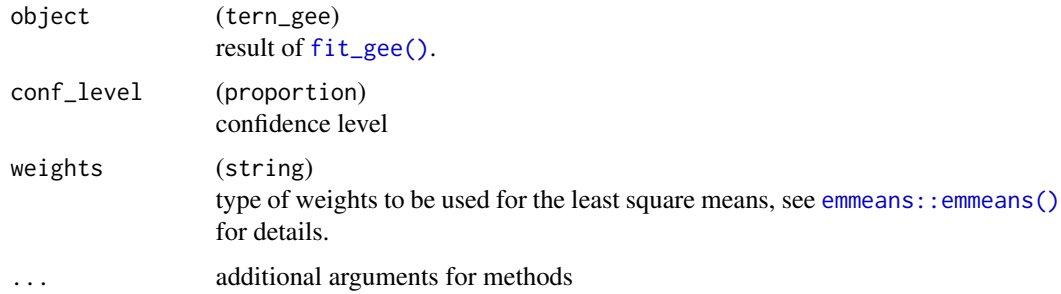

## Value

A data.frame with least-square means and contrasts. Additional classes allow to dispatch downstream methods correctly, too.

## Examples

```
df <- fev_data
df$AVAL \le- rbinom(n = nrow(df), size = 1, prob = 0.5)
fit <- fit_gee(vars = vars_gee(arm = "ARMCD"), data = df)
lsmeans(fit)
lsmeans(fit, conf_level = 0.90, weights = "equal")
```
tabulate\_gee *Tabulation of a GEE Model*

#### Description

Functions to produce tables from a fitted GEE produced with  $fit\_gee()$ .

#### Usage

```
## S3 method for class 'tern_gee'
as.rtable(x, type = c("coef", "cov"), ...)
s_lsmeans_logistic(df, .in_ref_col)
a_lsmeans_logistic(df, .in_ref_col)
summarize_gee_logistic(
  lyt,
  ...,
 table_names = "lsmeans_logistic_summary",
  .stats = NULL,
  .formats = NULL,
  .indent_mods = NULL,
  .labels = NULL
\mathcal{L}
```
#### Arguments

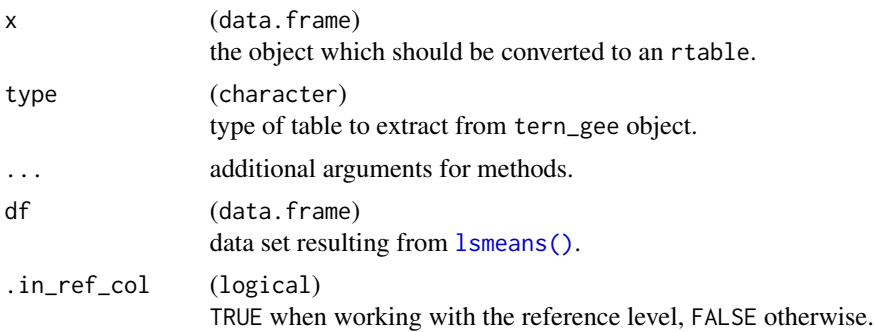

<span id="page-5-0"></span>

## <span id="page-6-0"></span>tabulate\_gee 7

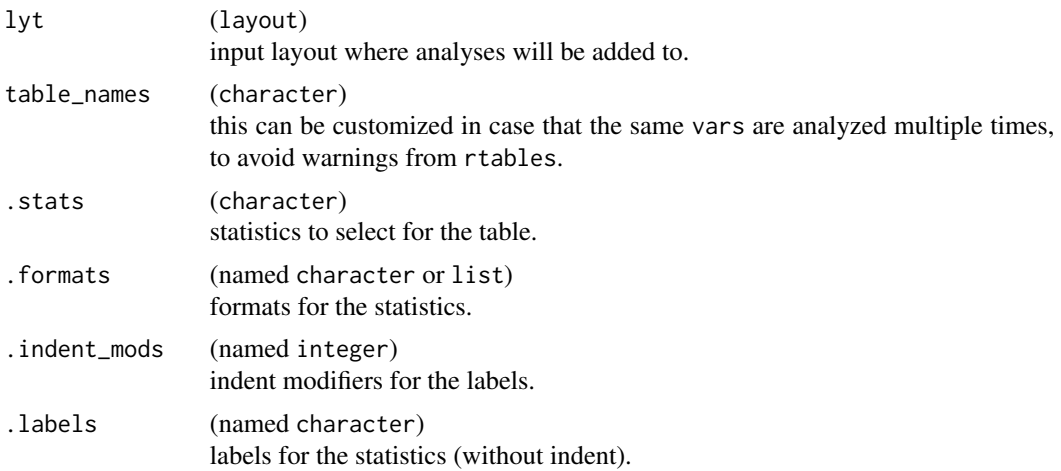

#### Value

The functions have different purposes:

- as.rtable() returns either the coefficient table or the covariance matrix as an rtables object.
- s\_lsmeans\_logistic() returns several least square mean statistics from the GEE.
- a\_lsmeans\_logistic() is the formatted analysis function and returns the formatted statistics.
- summarize\_gee\_logistic() is the analyze function and returns the modified rtables layout.

## Functions

- as.rtable(tern\_gee): Extracts the coefficient table or covariance matrix estimate from a tern\_gee object.
- s\_lsmeans\_logistic(): Statistics function which extracts estimates from a [lsmeans\(\)](#page-4-1) data frame based on a logistic GEE model.
- a\_lsmeans\_logistic(): Formatted Analysis function which can be further customized by calling [rtables::make\\_afun\(\)](#page-0-0) on it. It is used as afun in [rtables::analyze\(\)](#page-0-0).
- summarize\_gee\_logistic(): Analyze function for tabulating least-squares means estimates from logistic GEE least square mean results.

## Examples

```
library(dplyr)
```

```
df <- fev_data %>%
 mutate(AVAL = as.integer(fev_data$FEV1 > 30))
df_counts <- df %>%
 select(USUBJID, ARMCD) %>%
 unique()
```

```
lsmeans_df <- lsmeans(fit_gee(vars = vars_gee(arm = "ARMCD"), data = df))
```

```
8 vars_gee
```

```
s_lsmeans_logistic(lsmeans_df[1, ], .in_ref_col = TRUE)
s_lsmeans_logistic(lsmeans_df[2, ], .in_ref_col = FALSE)
basic_table() %>%
  split_cols_by("ARMCD") %>%
  add_colcounts() %>%
  summarize_gee_logistic(
    .in_ref_col = FALSE
  ) %>%
  build_table(lsmeans_df, alt_counts_df = df_counts)
```
<span id="page-7-1"></span>vars\_gee *Set Variables to Use in GEE Model*

## Description

Set Variables to Use in GEE Model

## Usage

```
vars_gee(
 response = "AVAL",
 covariates = c(),
 id = "USUBJID",arm = "ARM",visit = "AVISIT"
)
```
## Arguments

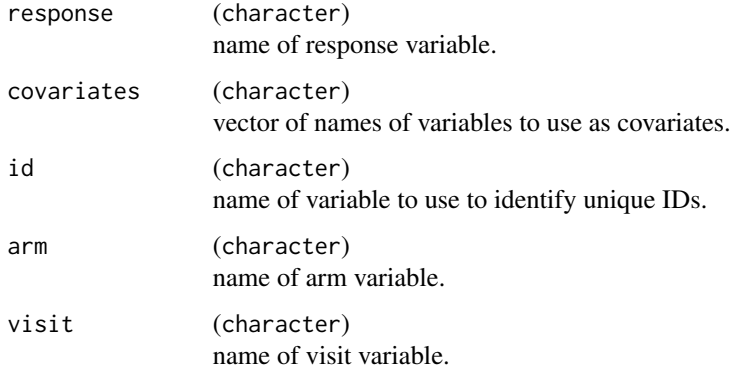

#### Value

A list of variables that can be used as the vars argument in [fit\\_gee\(\)](#page-2-1).

vars\_gee

## Examples

```
vars_gee()
vars_gee(
response = "CHG",
 covariates = c("SEX", "RACE"),
   id = "SUBJID",
   arm = "ARMCD",
   visit = "AVISITN"
\overline{)}
```
# <span id="page-9-0"></span>Index

∗ datasets

```
fev_data, 3
a_lsmeans_logistic (tabulate_gee), 6
as.rtable.tern_gee (tabulate_gee), 6
class, 5
emmeans::emmeans(), 5
fev_data, 3
fit_gee, 3
fit_gee(), 5, 6, 8
gee_methods, 4
lsmeans, 5
lsmeans(), 6, 7
QIC.tern_gee (gee_methods), 4
rtables::analyze(), 7
rtables::make_afun(), 7
s_lsmeans_logistic (tabulate_gee), 6
summarize_gee_logistic (tabulate_gee), 6
tabulate_gee, 6
tern.gee (tern.gee-package), 2
tern.gee-package, 2
VarCorr.tern_gee (gee_methods), 4
vars_gee, 8
vars_gee(), 4
```